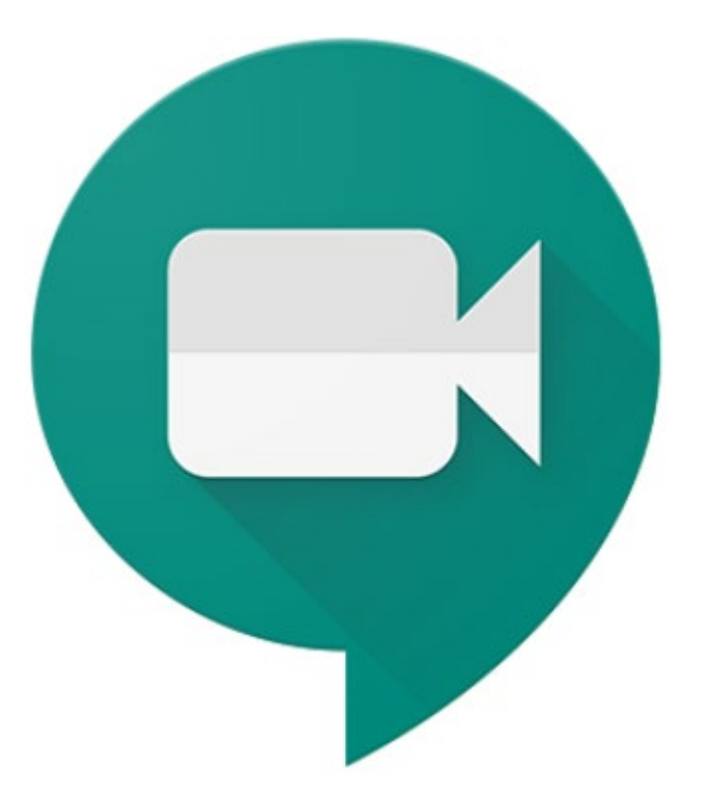

#### **Google Meet for Home-Based Learning (HBL)**

Apr 2020

ICT Department

*A Vibrant Learning Community distinguished by Wisdom, Conduct, Benevolence and Aspiration*

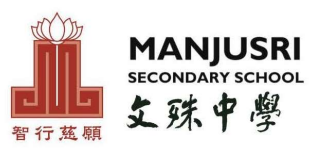

1

## **Guide For Students**

*A Vibrant Learning Community distinguished by Wisdom, Conduct, Benevolence and Aspiration*

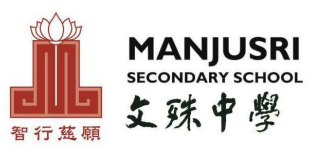

# Google Meet

This guide explains how a student with Manjusri Sec Gmail account can join a live lesson using Google Meeting during Home-Based Learning or in the situation of school closure.

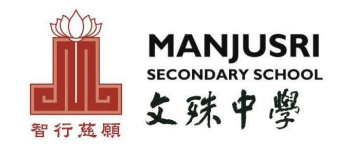

## Essentials for Google Meet

Personal Digital Learning Device

Ear piece with microphone

#### Wifi or LAN connection

Quiet and well-lit location with no background noise

*\*Personal Digital Learning Device (PDLD) refers to PC, laptop and tablet. Mobile phone is not considered as PDLD for HBL.* 

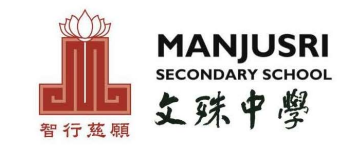

#### **How to join a live lesson**

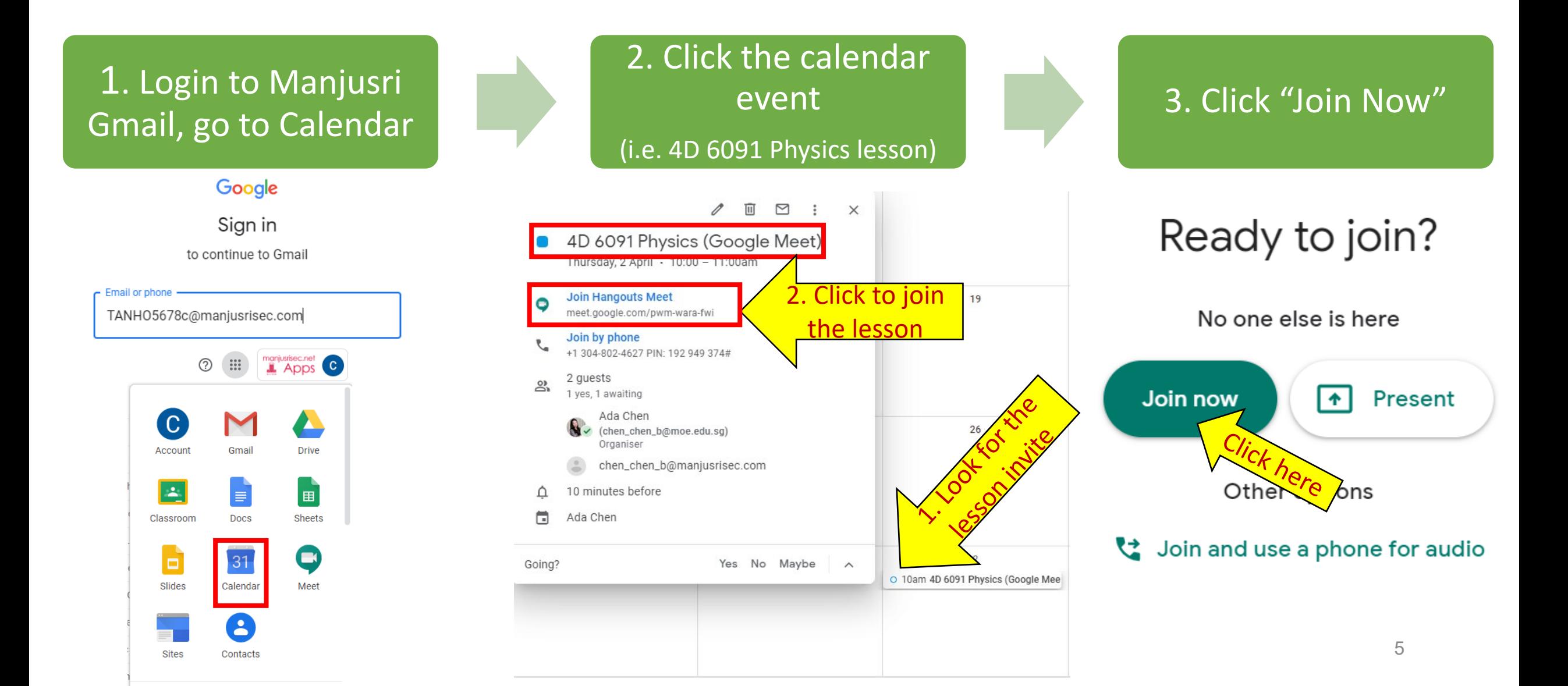

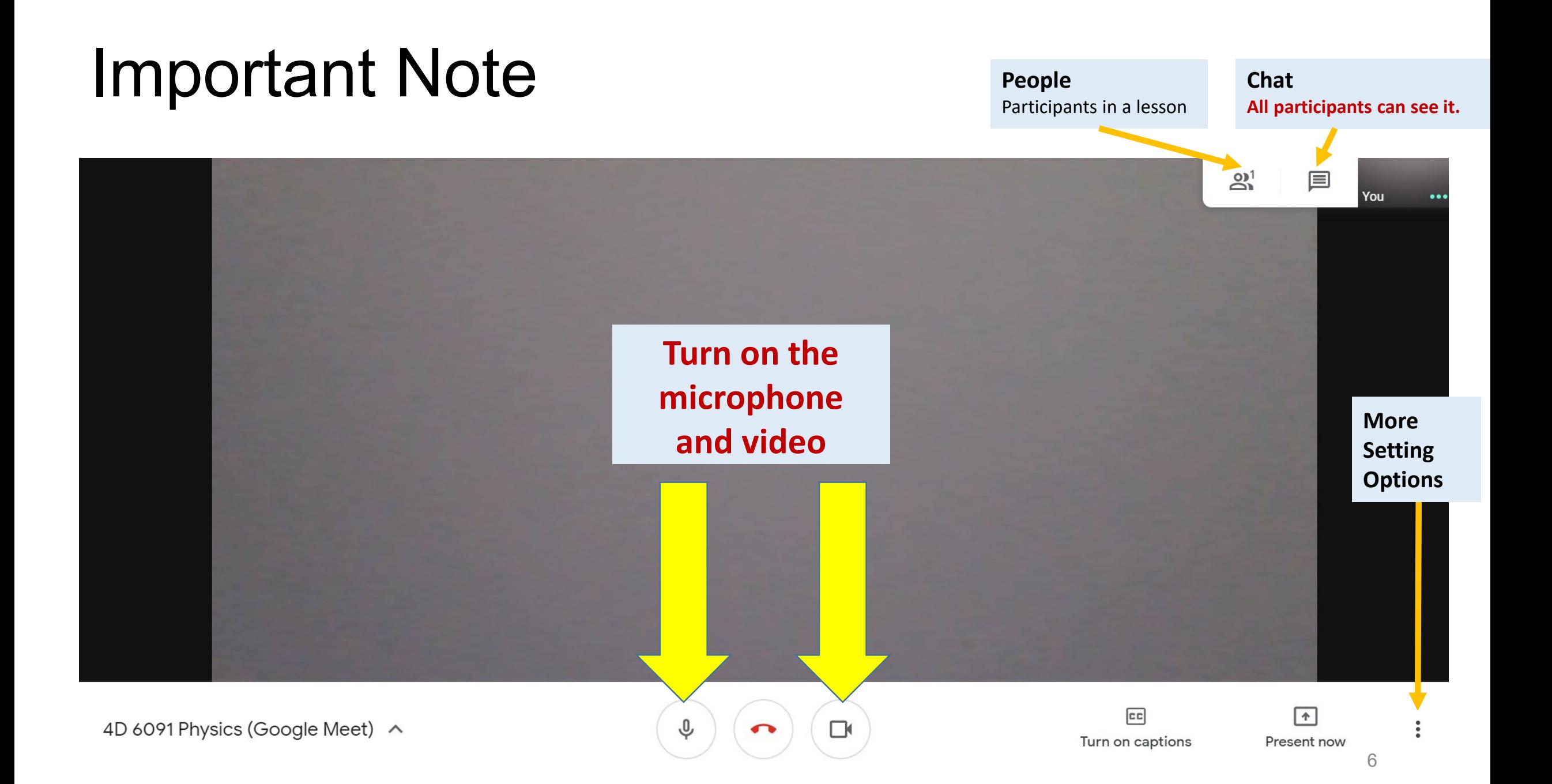